## GOOD 引張試験器テクノテスター 操作手順書 No.1

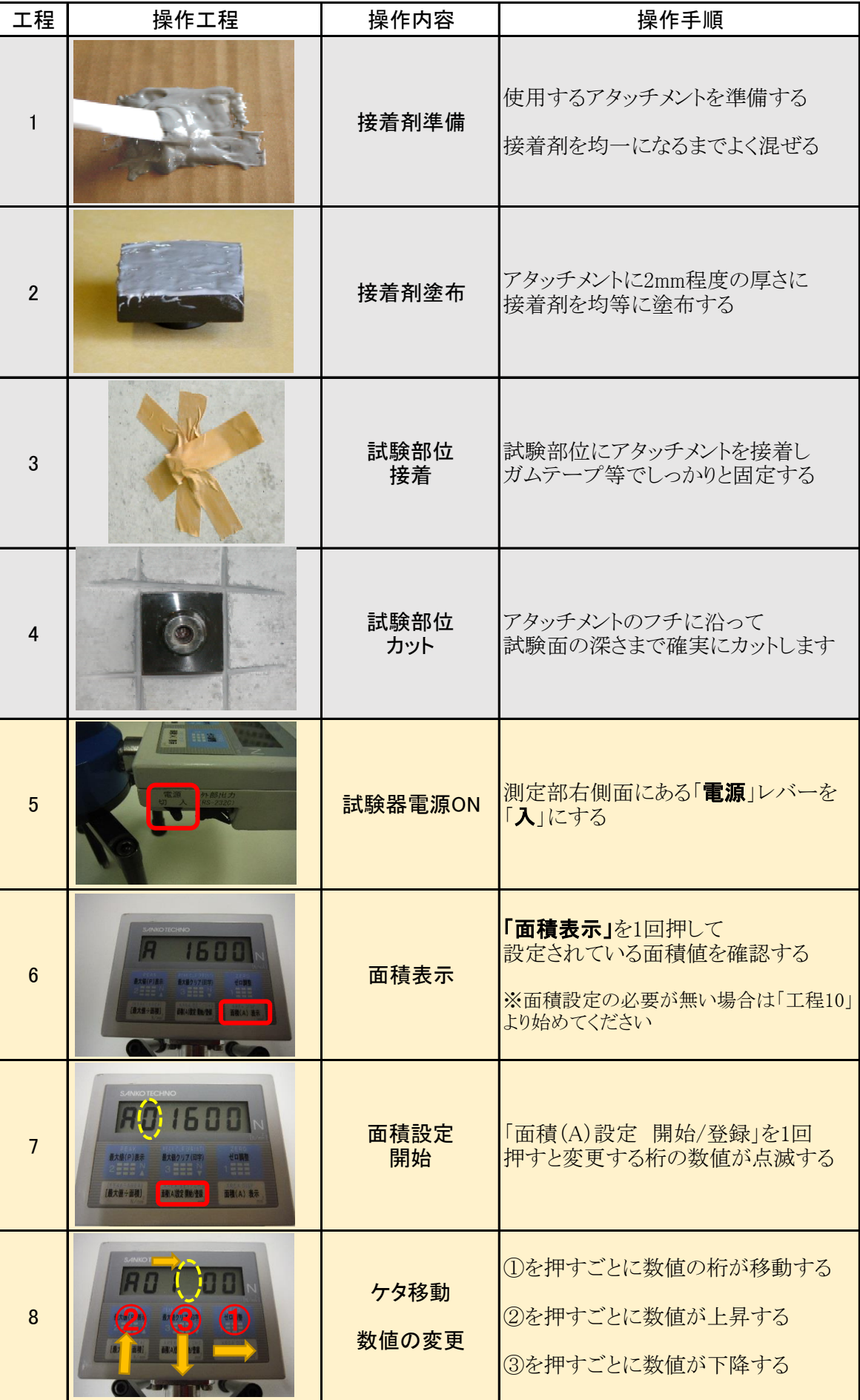

280613

## GOOO 引張試験器テクノテスター 操作手順書 No.2

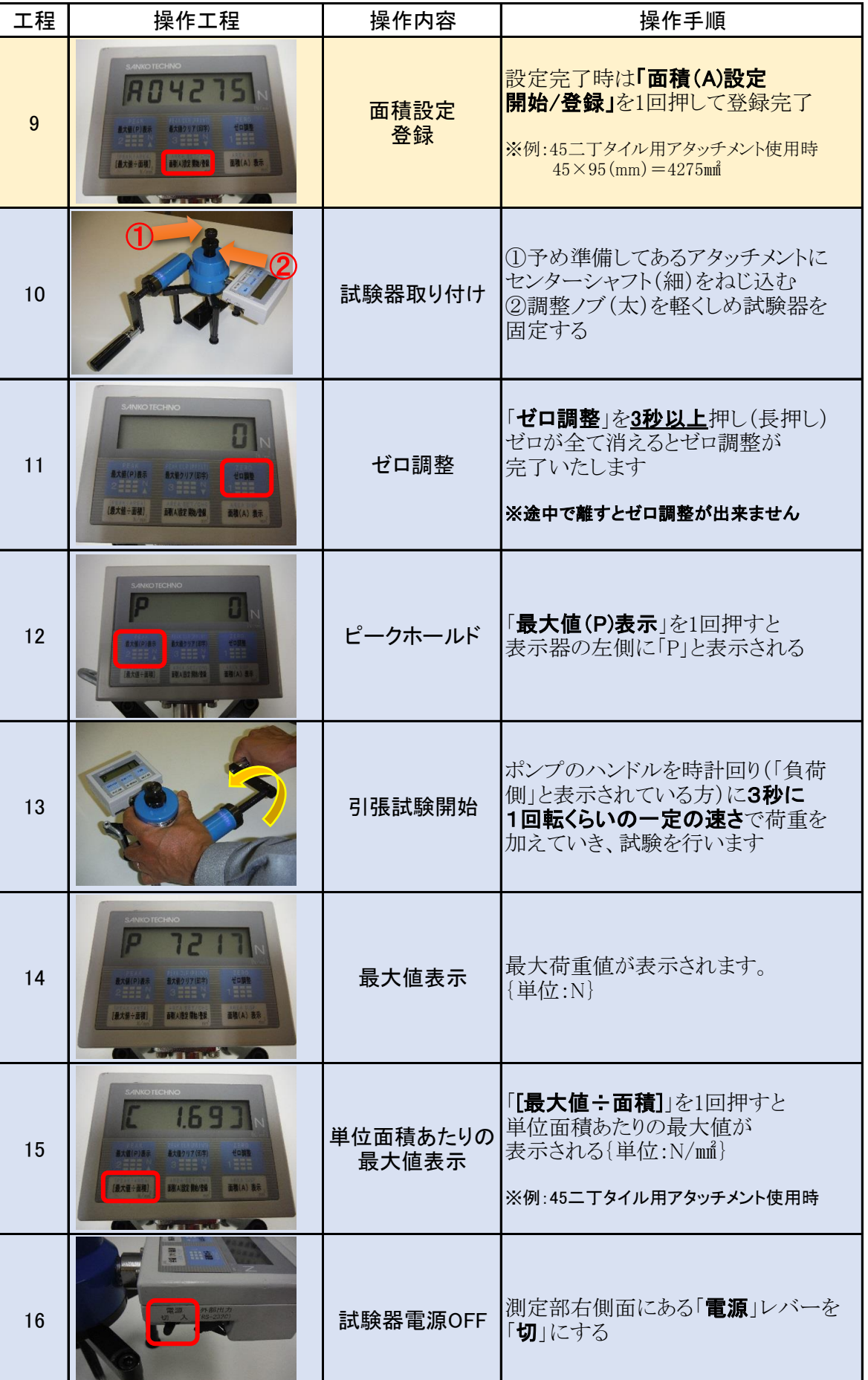

×